## **Bauanleitung**

## **Teil-Q Alienstand**

**1. Das Heraustrennen der Teile geht am besten mit einem Seitenschneider. Hierzu die Haltestege mittig durchtrennen und danach mit dem Seitenschneider 90° dazu den Rest abtrennen. Dabei etwas stehen lassen und dies anschließend verschleifen. Immer 90 ° zur Deckschicht schleifen, um ein Absplittern zu verhindern. Anschließend alle Teile komplett verschleifen.**

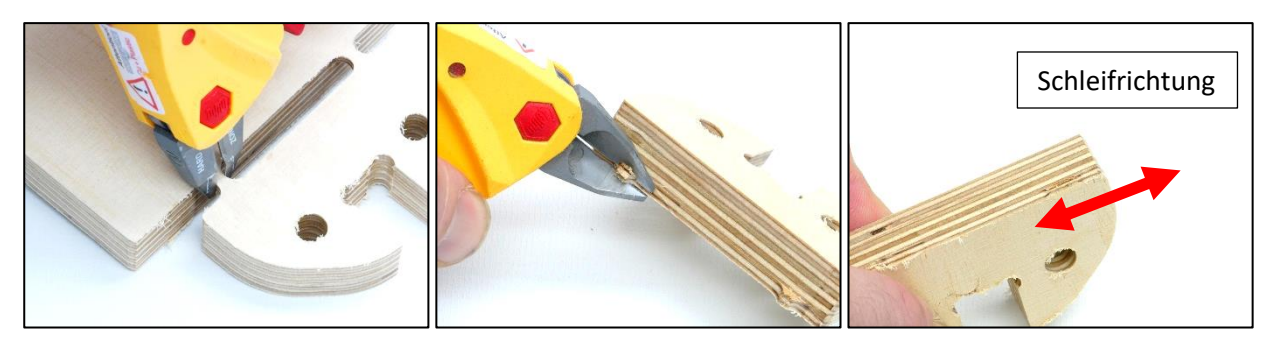

**2. Nun werden die beiden Seitenteile verwendet. Die Scharniere müssen in die Aussparungen gelegt werden um anschließend die Bohrungen mit einem Marker auf das Holz zu projezieren.**

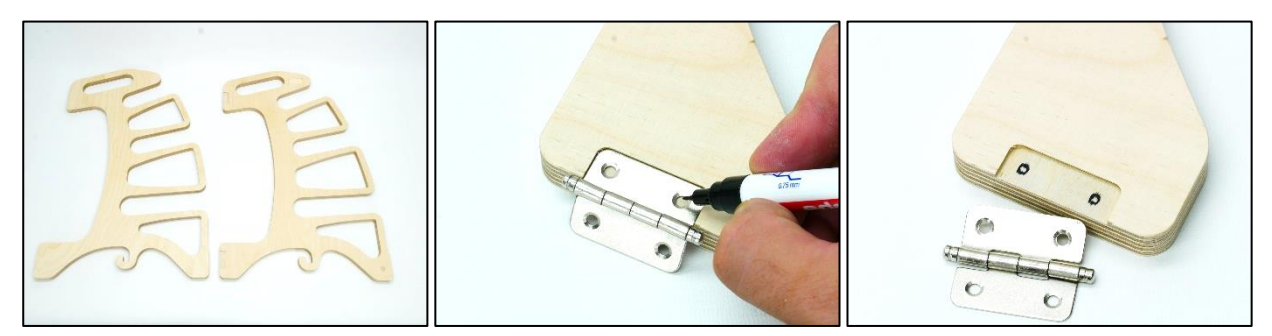

**3. Jetzt können die angezeichneten Löcher mit einem 1 bis 1,5 mm Bohrer vorgebohrt werden. Dabei darauf achten nicht komplett durchzubohren. Anschließend können die Scharniere angeschraubt werden indem die Seiteneile wie in dem letzten Bild unten gelegt werden.**

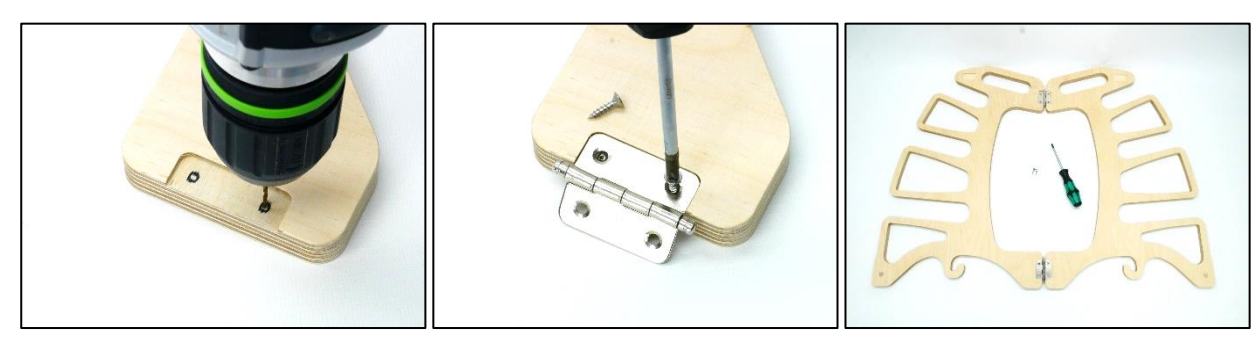

**4. Jetzt kann der Magnet in die Aussparung im Fußbereich mit etwas Klebstoff eingedrückt werden. Nachdem der Magnet einseitig eingelegt wurde wird der zweite Magnet daraufgelegt und der Alienstand zugeklappt. Dieses Vorgehen verhindert ein falsches Einsetzen der Magnete.**

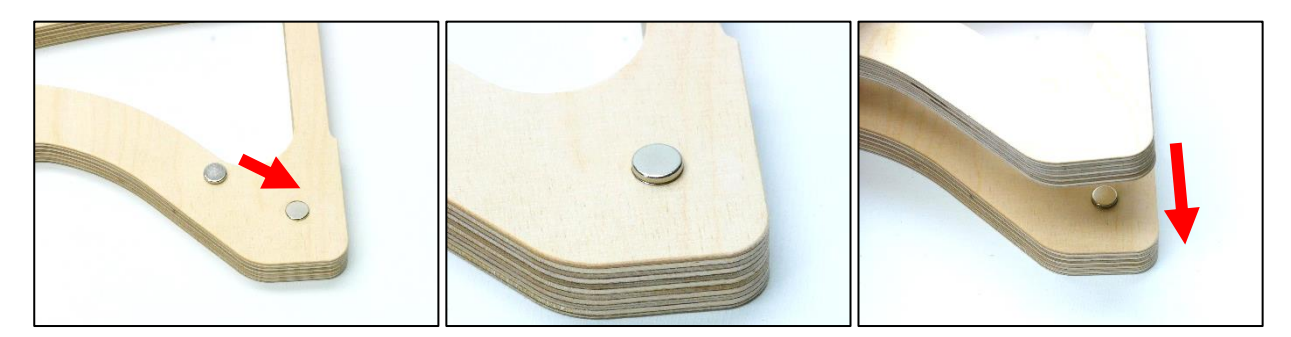

**5. Jetzt können die Gummisteifen angebracht werden, indem an einer Seite angefangen wird zu kleben und anschließend die Schutzfolie bis nahe der Endlänge abgeschnitten wird. Das Gummi auf die Kante drücken bis zu der es aufgeklebt werden soll. Jetzt an der entstandenen Kerbe abschneiden, restliche Schutzfolie entfernen und das Gummi bis zum Schluss aufkleben. Das Gummi sollte einige Sekunden lang fest aufgedrückt werden.**

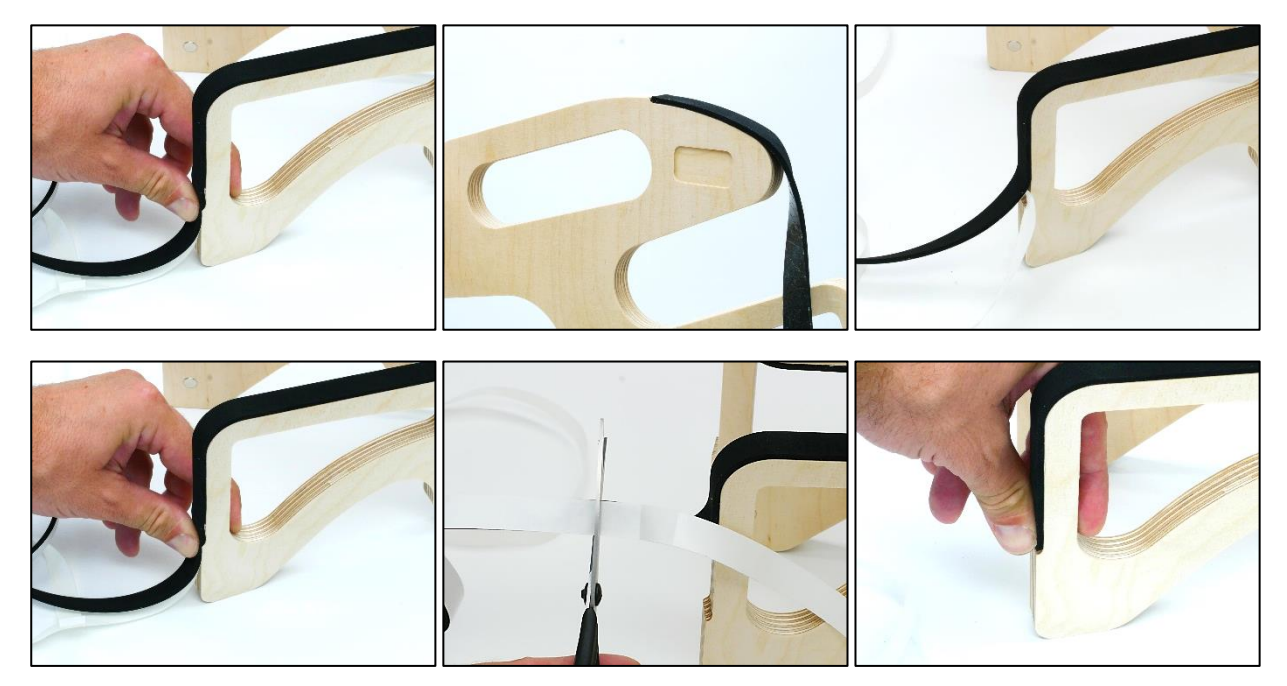

**6. Jetzt werden die Teil-Q Logos in die jeweiligen Aussparungen gesetzt. Schleifen sie hierzu die Rückseite des Logos leicht an und verwenden sie beim einsetzten nur ganz wenig Klebstoff, da das Logo sehr passgenau sitzt.**

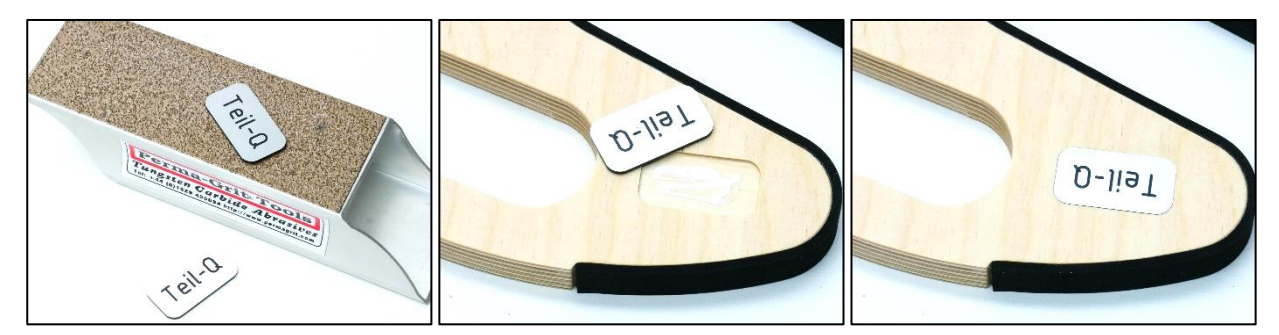

## **Viel Spaß mit Ihrem neuen Teil-Q Alienstand.**

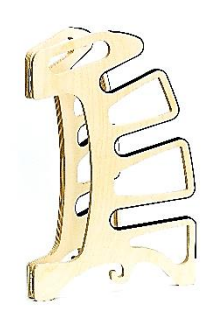

## **Kontakt:**

**Info@teil-Q.de www.Teil-Q.de www.facebook.de/teilq**